# **Le tracé de rayons**

# **1 - Généralités**

# **1.1 - Principe de l'algorithme :** simulation des lois de l'optique  $\Rightarrow$  rayons primaires rayons secondaires

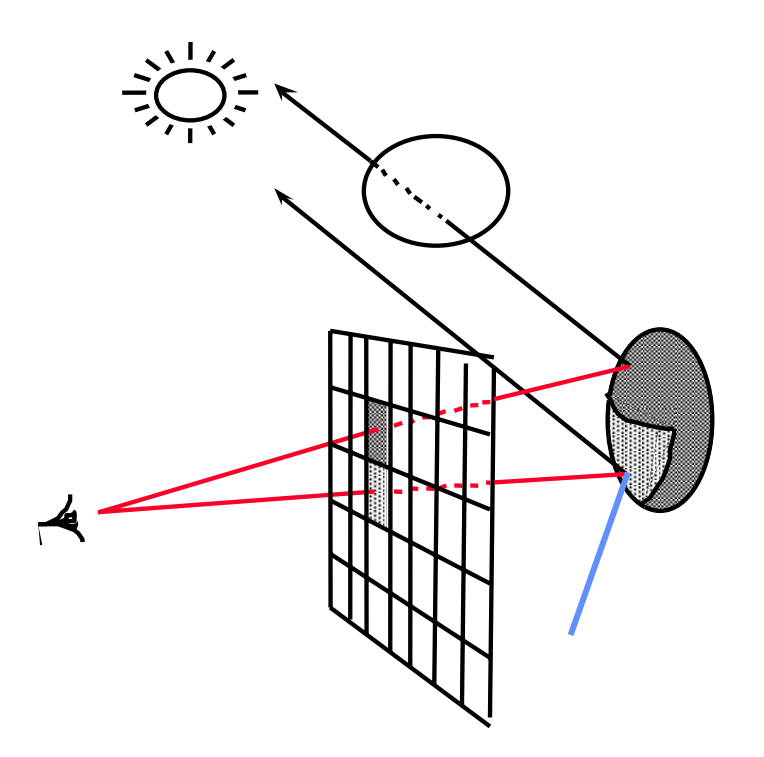

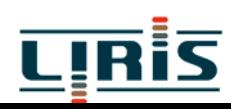

```
fonction calcul_couleur (rayon) 
→ couleur
 { couleur_locale 
← couleur_ambiante ;
   pour chaque objet faire
       {calculer_intersection (rayon, objet) ;
        garder objet le plus proche ;
       \left\{ \right\}si un objet a été gardé alors calculer_couleur_locale ;
   si réflexion alors couleur_r 
← calcul_couleur(rayon_réfléchi) ;
   si transmission alors couleur_t 
← calcul_couleur(rayon_transmis) ;
   retourner (couleur_locale+couleur_r+couleur_t) ;
 }
programme principal
 { pour chaque pixel de l'écran faire
    {calculer_ rayon (œil, pixel) ;
        afficher (calcul couleur (rayon)) ;
```
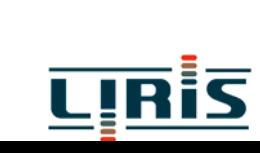

 $\left\{ \right\}$ 

}<br>}

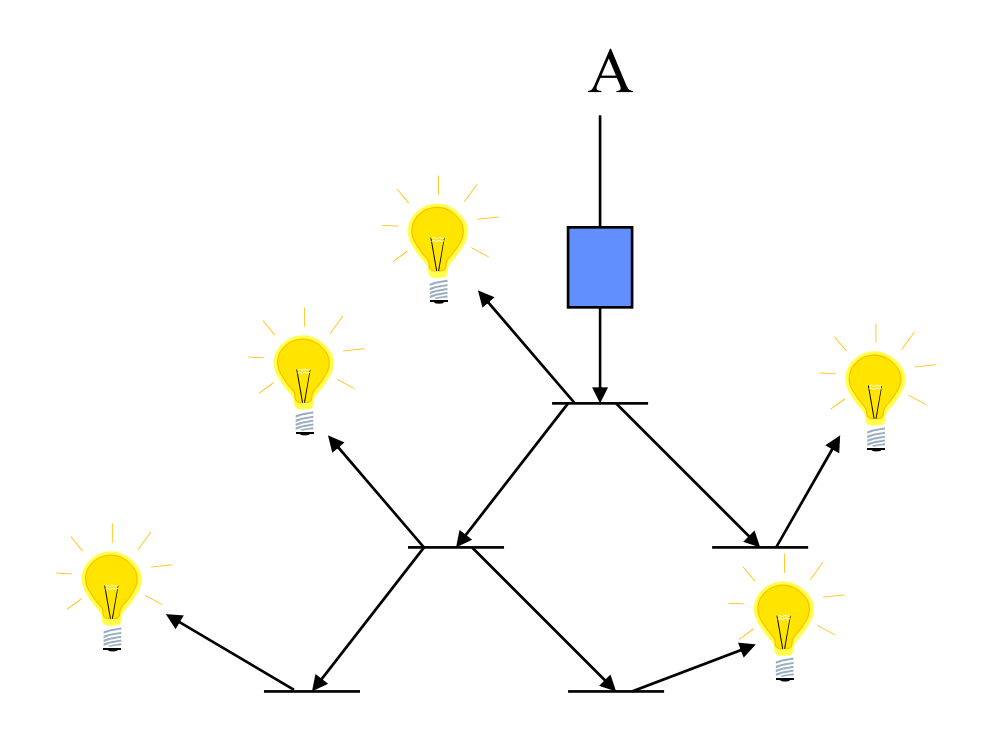

#### => évaluation d 'un arbre des rayons

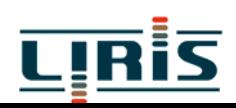

MIM1/tracé\_rayons 3

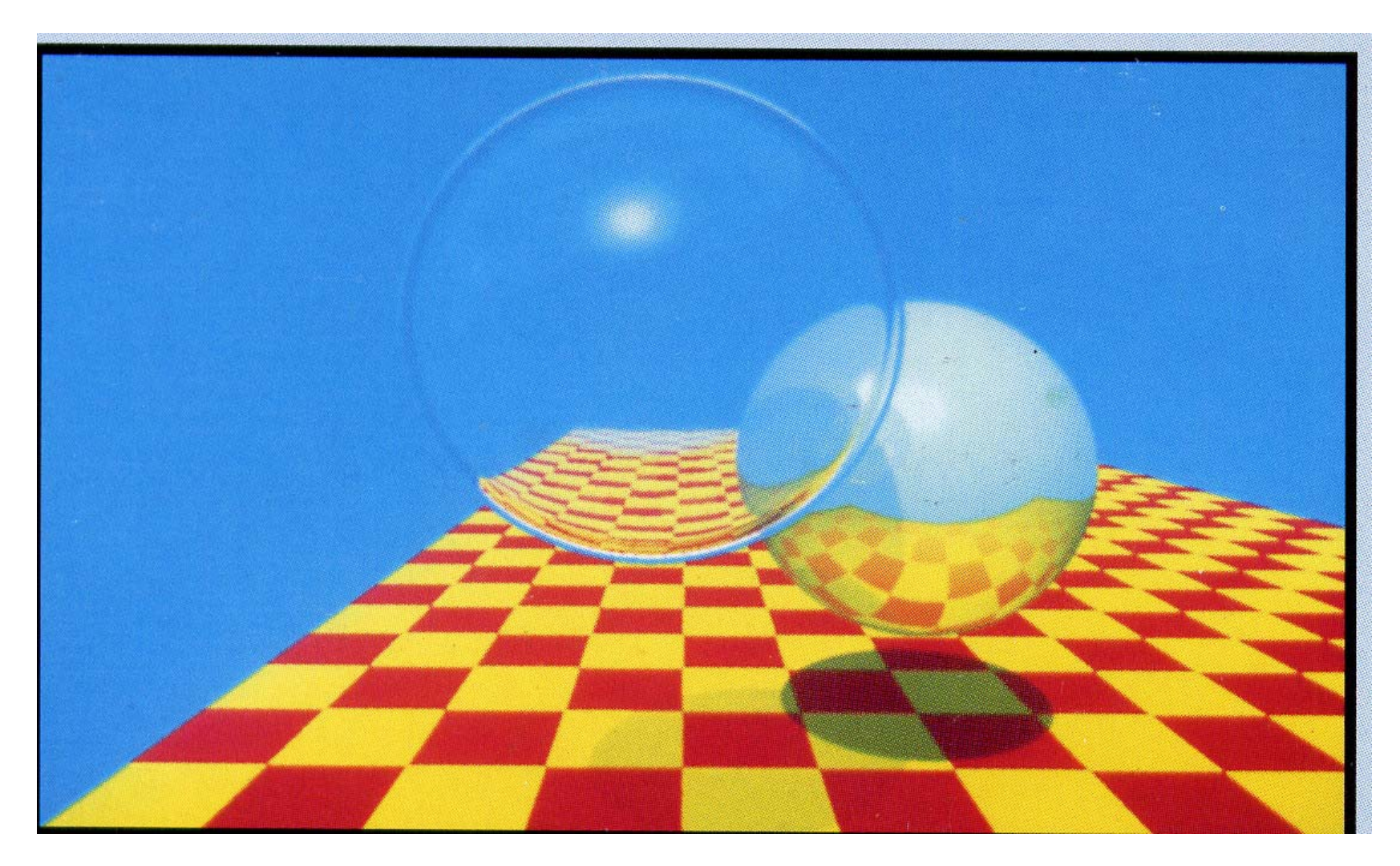

#### d'après Whitted, Siggraph'1981

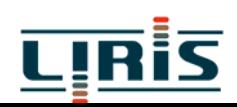

MIM1/tracé\_rayons 4

## **1.2 - Cas des arbres de construction (CSG)**

```
Intersection (R : rayon, A : arbre) \rightarrow liste
{
si A est une primitive, retourner L = R \bigcap Asinon /* A = G \% D */{<br>{
             LG \leftarrow intersection (R,G);
             LD \leftarrow intersection (R,D);
            retourner (LG % LD);
           }
}
```
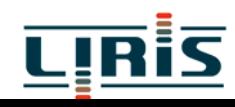

## **1.3 - Ombres portées**

¾ rayons d'ombrage … si sources lumineuses ponctuelles

sinon

- ¾ méthodes des cônes
- ¾ méthode stochastique

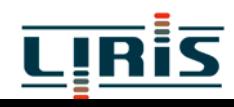

## **1.4 - Temps de calcul**

- $p =$  nombre de pixels
- $n =$  nombre d'objets
- n a <sup>=</sup> nombre de pixels nécessitant un calcul d'éclairement nombre de calculs d'intersection :
	- $\Box$  si la scène est ombrée : n(p+n<sub>a</sub>) calculs d'intersection
	- Isi les objets sont réfléchissants et si le niveau de profondeur des réflexions est  $k \implies n[p+(k+1)na]$  calculs d'intersections

exemple:

$$
p = 106, n = 103, na = 4 \times 105, k = 2
$$
  
10<sup>3</sup> (10<sup>6</sup> + 12 10<sup>5</sup>) = **2,2 10<sup>9</sup> calculus**

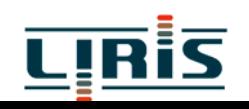

# **2 - OPTIMISATIONS**

On peut chercher à diminuer :

 $\Box$  le temps de calcul

le nombre de pixels à étudier

le nombre d'intersections à tester

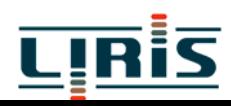

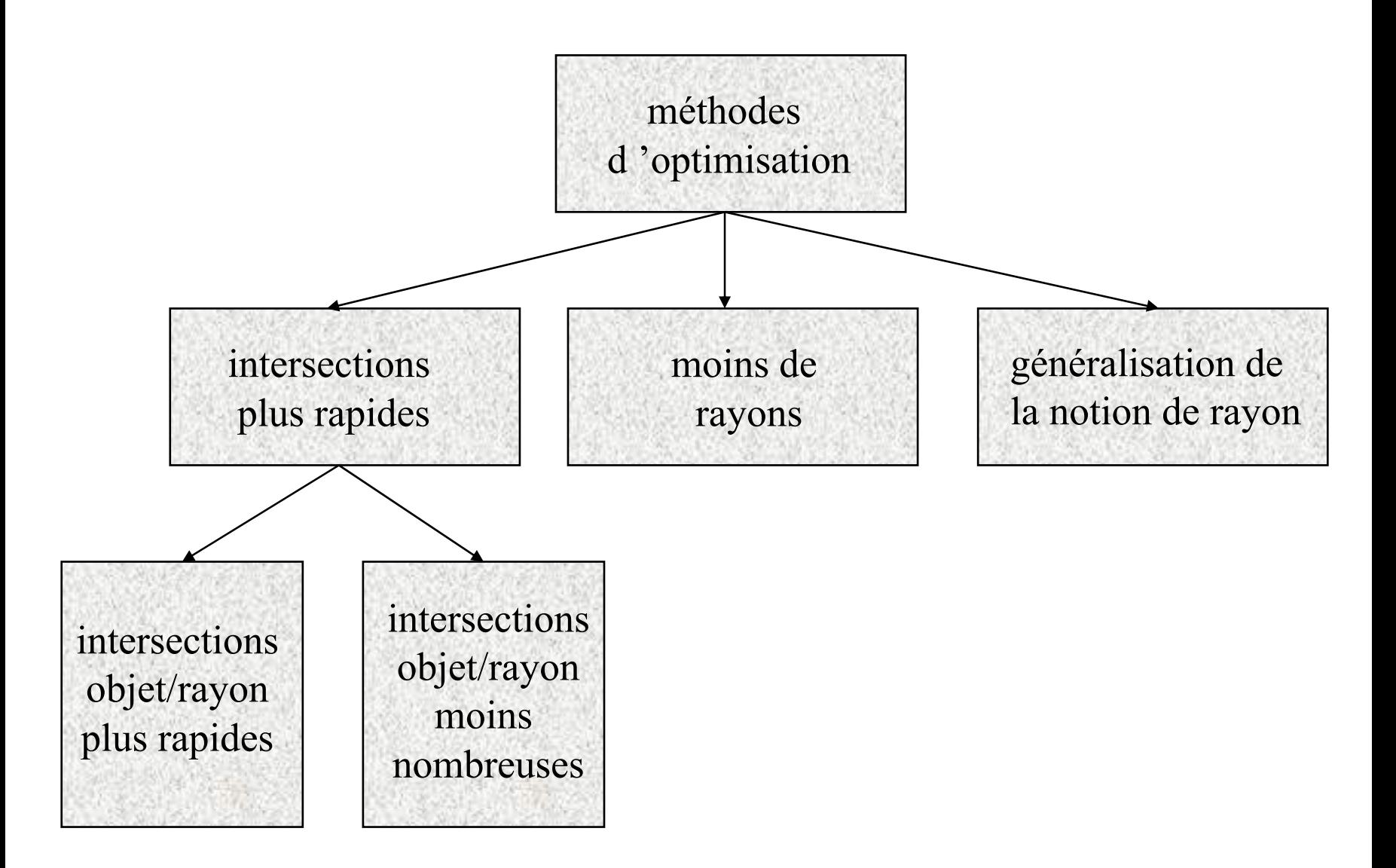

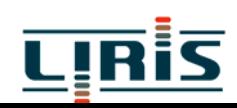

# **3 - Calculs d 'intersection (intersections plus rapides)**

# **3.1 - Principe du calcul dans un repère local**

rayon R(t) =  $P_0 + t D$  où  $P_0$  : origine du rayon

 $D = (dx, dy, dz)$ : vecteur directeur du rayon t  $\geq 0$ 

scène décrite dans repère du monde R<sub>M</sub>, chaque primitive décrite dans son repère local  $R<sub>L</sub>$  => 2 matrices de transformation connues  $\mathbf M$  : matrice de passage de  $\mathsf{R}_{\mathbf M}$  à  $\mathsf{R}_{\mathbf L}$  $\mathbf{M}^{\text{-}1}$  : matrice de passage de  $\rm R_{L}$  à  $\rm R_{M}$ 

procédure :

- 1 calcul de l 'équation du rayon dans  $R_L: R'(t) = M \cdot R(t)$
- 2 calcul de l 'intersection rayon-objet dans RL
- 3 calcul de la normale dans  $\rm R_L$
- $4$  calcul de la normale dans  $R_M$  par changement de repère

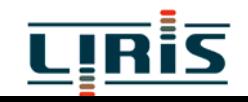

#### **3.2 - Cube unitaire**  $\left( 1 - x_{0} \right)$ *dx* $t_2 = \frac{-x_0}{2}$ *dx*  $t_1 = \frac{(1 - x_0)}{2}$ *z y x* 1  $0 \leq z \leq 1$  $0 \leq \nu \leq 1$  $0 \leq x \leq 1$  =  $=$   $\backslash$   $\overline{\mathcal{L}}$   $\left\{ \right\}$  $\int$  $\le$   $z$   $\le$  $\leq \nu \leq$  $\leq$   $x$   $\leq$

si I  $\geq M$  il y a intersection  $[I_{x}, M_{x}] = [\min(t_{1}, t_{2}), \max(t_{1}, t_{2})]$  $\text{[I,M]} = \text{[max(I_x,I_y,I_z), min(M_x,M_y,M_z)}$ sinon l'intersection n'existe pas

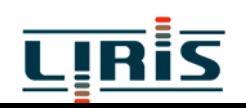

#### **3.3 - Sphère unitaire** 1  $x^2 + y^2 + z^2 =$

substitution de  $R(t)$  =>  $\left(dx^2 + dy^2 + dz^2\right) + 2t\left(x_0 dx + y_0 dy + z_0 dz\right) + x_0^2 + y_0^2 + z_0^2$ ) 2 0 $\int_0 dx + y_0 dy + z_0 dz + x_0^2$  $t^2(dx^2 + dy^2 + dz^2) + 2t(x_0 dx + y_0 dy + z_0 dz) + x_0^2 + y_0^2 + z$ 

**3.4 - Cylindre unitaire**  $\overline{\mathcal{L}}$  $\bigg\{$  $\int$ ≤ ≤  $+\quad v^2=$  $0 \leq z \leq 1$  (2) <sup>2</sup> +  $y^2 = 1$  (1) *z x y*

substitution de R(t) dans  $(1)$  =>

$$
t^{2}(dx^{2} + dy^{2}) + 2t(x_{0}dx + y_{0}dy) + x_{0}^{2} + y_{0}^{2} - 1
$$
  
\n
$$
\implies \text{intervalle } [t_{1}, t_{2}]
$$

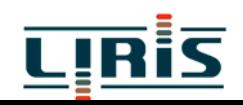

MIM1/tracé rayons 12

substitution de R(t) dans  $(2)$  =>

$$
B = \frac{(1 - z_0)}{dx}
$$
  
\n
$$
A = \frac{-z_0}{dx}
$$
  
\n
$$
t_3 = \min(A, B)
$$
  
\n
$$
t_4 = \max(A, B)
$$
  
\n
$$
[I, M] = [\max(t_1, t_3), \min(t_2, t_4)]
$$

### **3.5 - Cône unitaire**

$$
\begin{cases} x^2 + y^2 - z^2 = 0\\ 0 \le z \le 1 \end{cases}
$$

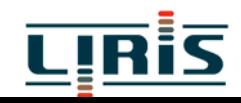

MIM1/tracé\_rayons 13

## **3.6 - Polygone** : 2 étapes

¾ intersection entre le rayon et le plan du polygone ¾ test pour savoir si le point trouvé est intérieur au polygone

méthode de Snyder et Badouel pour un triangle  $\mathrm{P_0}, \mathrm{P_1}, \mathrm{P_2}$ 

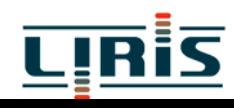

**1ère étape :**

équation du rayon : R $\big(\mathsf{t}\big)$  =  $O$  +  $\vec{D}t$ (1) et (2)  $\Rightarrow$  t =  $(d - \vec{N} \cdot \vec{O})/\vec{N} \cdot \vec{D}$ si *t* ≤ 0, intersection rejetée si  $N \bullet D = 0$ , pas d'intersection ( 2 )  $P \bullet N + d = 0$ , avec  $d = -P_0 \bullet N$  (1) équation du plan du triangle :  $\text{normale}: N = P_{0}P_{1} \wedge P_{0}P_{2}$  $\rightarrow$   $\rightarrow$  $\rightarrow$  representative  $\rightarrow$  $\rightarrow$  $\rightarrow$  reduces the contract of the contract of the contract of the contract of the contract of the contract of the contract of the contract of the contract of the contract of the contract of the contract of the contract of  $\overline{\phantom{a}}$ 

#### **2ème étape** :

$$
P \in \text{triangle si } P_0 P = \alpha P_0 P_1 + \beta P_0 P_2 \quad (3)
$$
  
avec  $\alpha \ge 0$ ,  $\beta \ge 0$ ,  $\alpha + \beta \le 1$ 

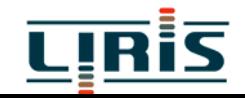

$$
(3) \Leftrightarrow \begin{cases} x_p - x_0 = \alpha (x_1 - x_0) + \beta (x_2 - x_0) \\ y_p - y_0 = \alpha (y_1 - y_0) + \beta (y_2 - y_0) \\ z_p - z_0 = \alpha (z_1 - z_0) + \beta (z_2 - z_0) \end{cases}
$$

⇒ choix de *i*<sub>0</sub> triangle suivant un des axes, celui de plus grande projection pour réduire ce système à 2 équations à 2inconnues,on projette ce

 $i_0 = 2 \text{ si } |N_z|$  maximum  $y_0 = 1$  si  $\left| N_y \right|$  maximum  $i_0 = 0$  si  $|N_x|$  maximum  $i_0 = 1$  si  $N$ 

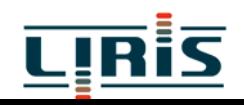

soient  $i_1 \neq i_2 \in \{0, 1, 2\} - i_0$  $\bigg)$  $\bigg($  $\bigg)$  $\bigg($  $\overline{\mathcal{L}}$  $\bigg\{$  $\int$  $= \alpha v_1 +$  $= \alpha$   $u_{1}$  +  $\mathcal{L}_{i_1} - \mathcal{L}_{0 \, i_2}$  ,  $\mathcal{V}_{1} = \mathcal{L}_{1 \, i_2} - \mathcal{L}_{0 \, i_2}$  ,  $\mathcal{V}_{2} = \mathcal{L}_{2 \, i_2} - \mathcal{L}_{0 \, i_2}$  $\sigma_{0} = \boldsymbol{P}_{i_1} - \boldsymbol{P}_{0\,i_1}^{\phantom{\dag}}, \boldsymbol{\mathcal{U}}_1 = \boldsymbol{P}_{1\,i_1}^{\phantom{\dag}} - \boldsymbol{P}_{0\,i_1}^{\phantom{\dag}}, \boldsymbol{\mathcal{U}}_2 = \boldsymbol{P}_{2\,i_1}^{\phantom{\dag}} - \boldsymbol{P}_{0\,i_1}^{\phantom{\dag}}$  $1 \qquad \qquad \mu_{0}$ 0  $\mu$  2  $0$   $\sim$   $\sim$   $\sim$   $1$   $\sim$   $\sim$   $\sim$   $2$  $0$   $\alpha$   $\alpha$ <sub>1</sub>  $\beta$   $\alpha$ <sub>2</sub> d' où( 3 ) devient : posons  $u_{\perp}$   $u$  $u_{\alpha}$   $u$  $v_0 = \alpha v_1 + \beta v_2$  $u_{\alpha} = \alpha u_{\alpha} + \beta u$  $v_0 = P_{i_0} - P_{0i_0}, v_1 = P_{1i_0} - P_{0i_0}, v_2 = P_{2i_0} - P_{0i_1}$  $u_{\,0} = P_{_{l_{i}}} - P_{_{0}{}_{l_{i}}}, u_{\,1} = P_{_{1}{}_{l_{i}}} - P_{_{0}{}_{l_{i}}}, u_{\,2} = P_{_{2}{}_{l_{i}}} - P_{_{0}{}_{l_{i}}}$  $\alpha v_1 + \beta$  $\alpha$   $u_1 + \beta$ 

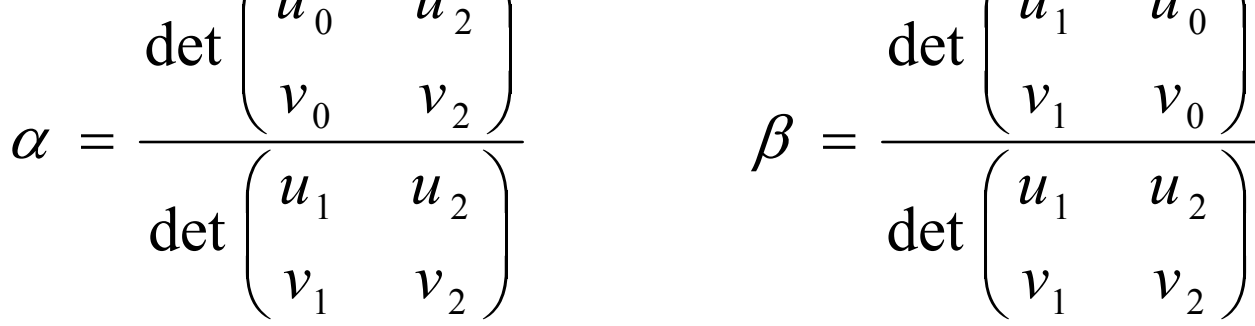

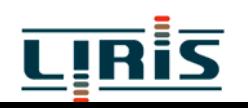

MIM1/tracé rayons 17

### **3.7 - Tore**

$$
(x2 + y2 + z2 + 1 - r2)2 - 4(x2 + y2) = 0
$$

substitution de  $R(t) \implies \acute{\text{e}}$ quation 4ème degré

## **3.8 - Surface algébrique**

$$
\sum_{i=0}^{l} \sum_{j=0}^{m} \sum_{k=0}^{n} a_{ijk} x^{i} y^{j} z^{k}
$$

substitution  $\Rightarrow$  équation de degré l+m+n résolution par Newton, Laguerre ou Bairstow MAIS le choix de la valeur initiale est important (par exemple, méthode des intervalles)

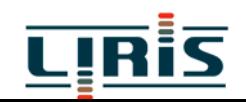

### **3.9 - Surfaces bicubiques**

$$
Q(u, v) = \sum_{i=0}^{3} \sum_{j=0}^{3} B_i(u) B_j(v) P_{ij}
$$

- où Pij : points de contrôle de la surface  $\mathrm{B_{i}(u),\,B_{j}(v)}$  : fonctions de mélange
	- ¾ décomposition en polygones plans ¾ subdivision récursive en sous-carreaux
	- ¾ méthodes numériques : utilisation de résultants

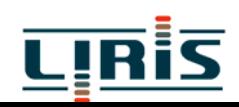

# **4. Intersections moins nombreuses**

# **4.1 - Utilisation de boites englobantes**

- $\Rightarrow$  structuration des données
	- parallélépipèdes
	- **S** sphères ou ellipsoïdes
	- **Q** polyèdres

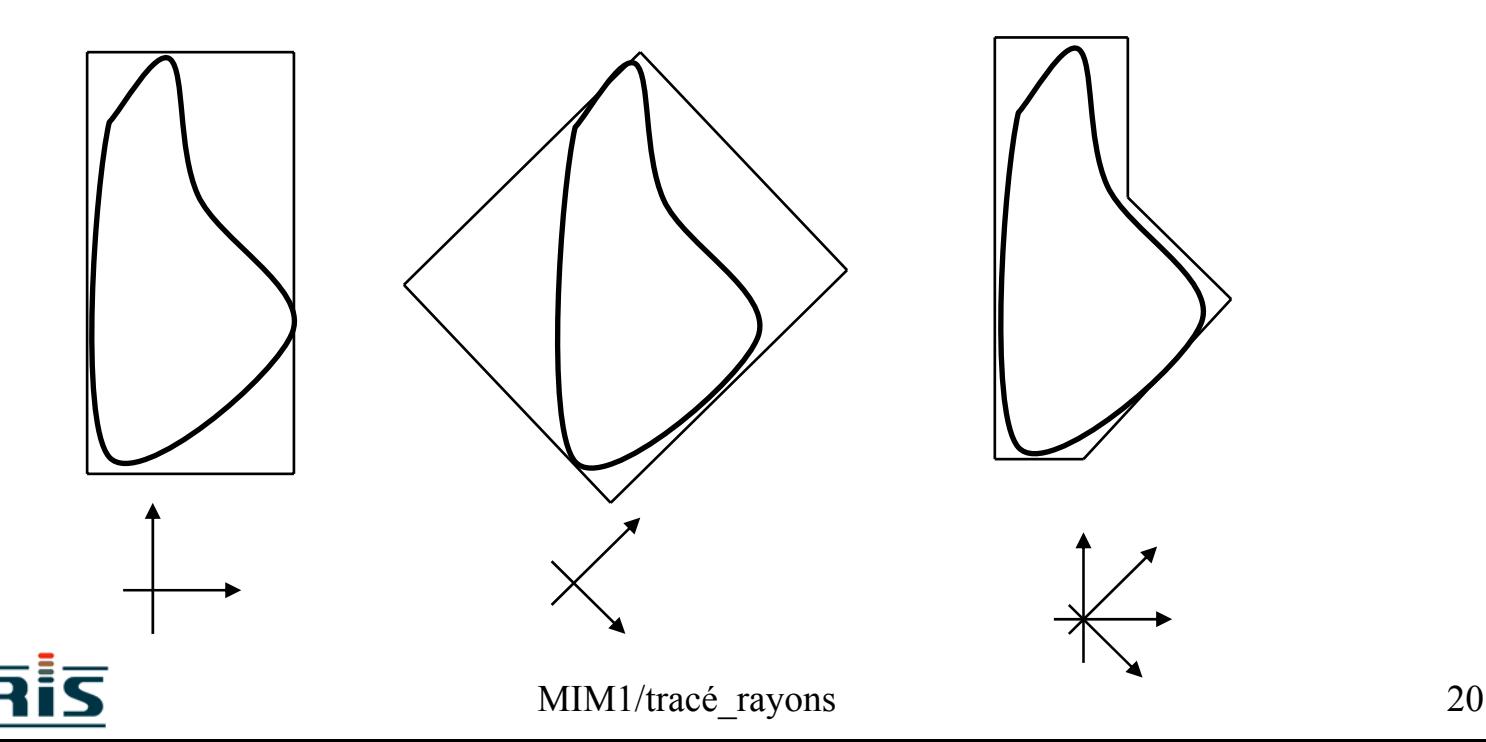

tranches d 'espace

**avantages :**

<sup>s</sup> 'applique à tous les types de rayons

#### **inconvénients :**

choix du type d 'englobant (surtout pour les arbres de construction)

# **4.2 - Bounding Volume Hierarchies (BVH)**

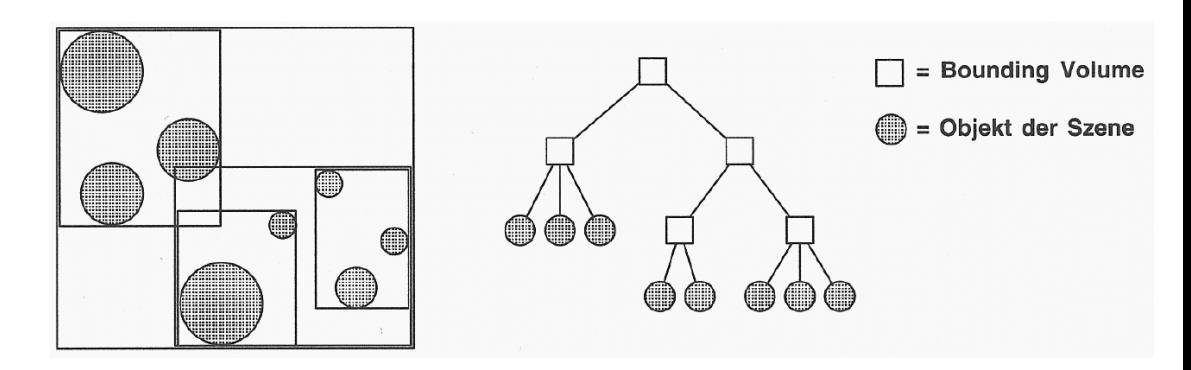

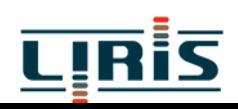

#### **Avantages :**

¾Très bonne adaptativité ¾Traversée efficace O(log N)

#### **Problème :**

¾Comment construire la hiérarchie ?

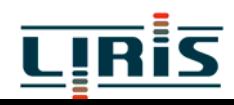

## **4.2 - Recherche d 'une partition**

=> algorithmes de suivi de rayon

**4.2.1 de R3**

**Q** par une grille

 $\Box$  par un arbre octal

par un kd-arbre

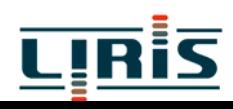

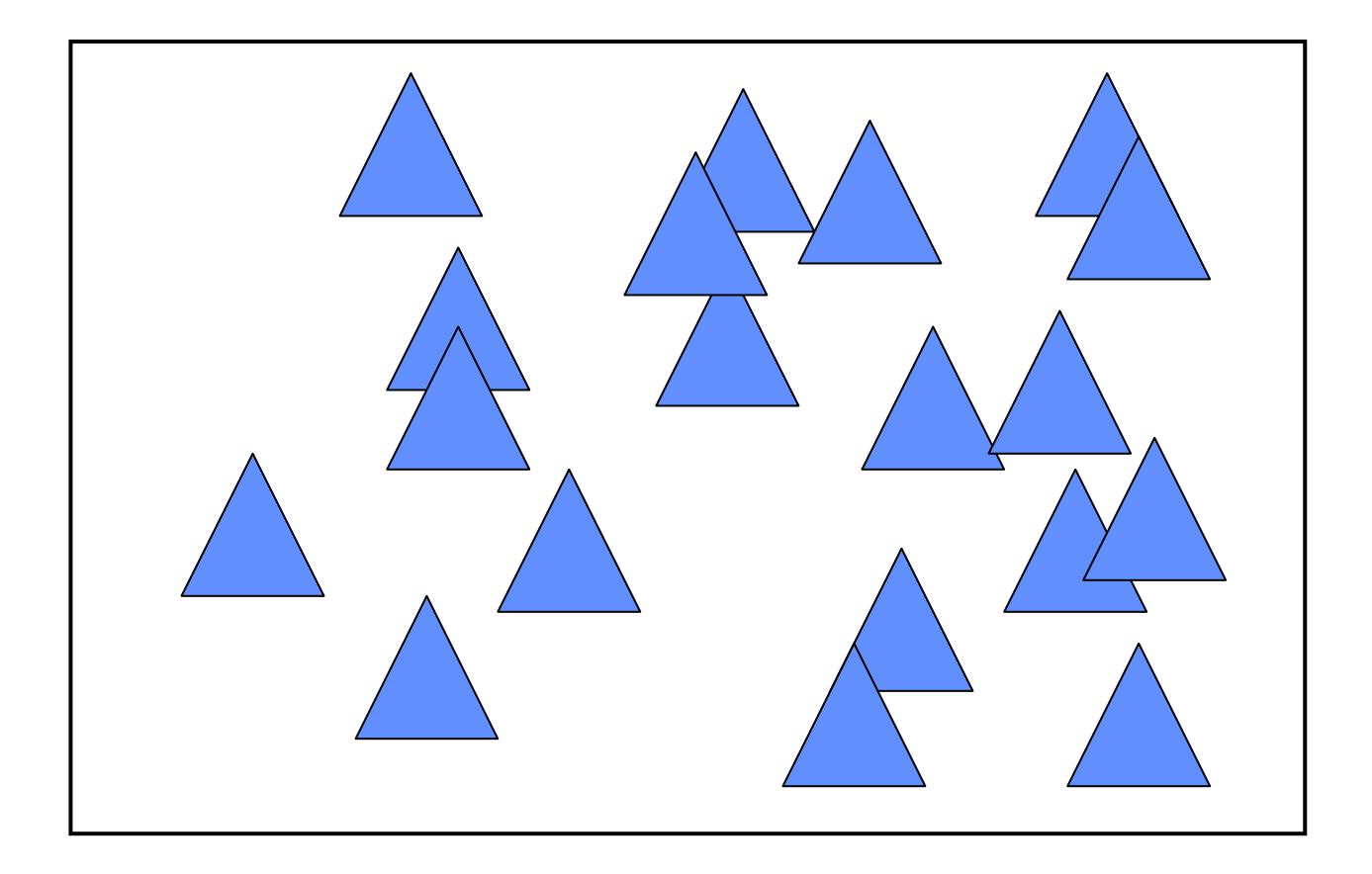

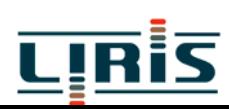

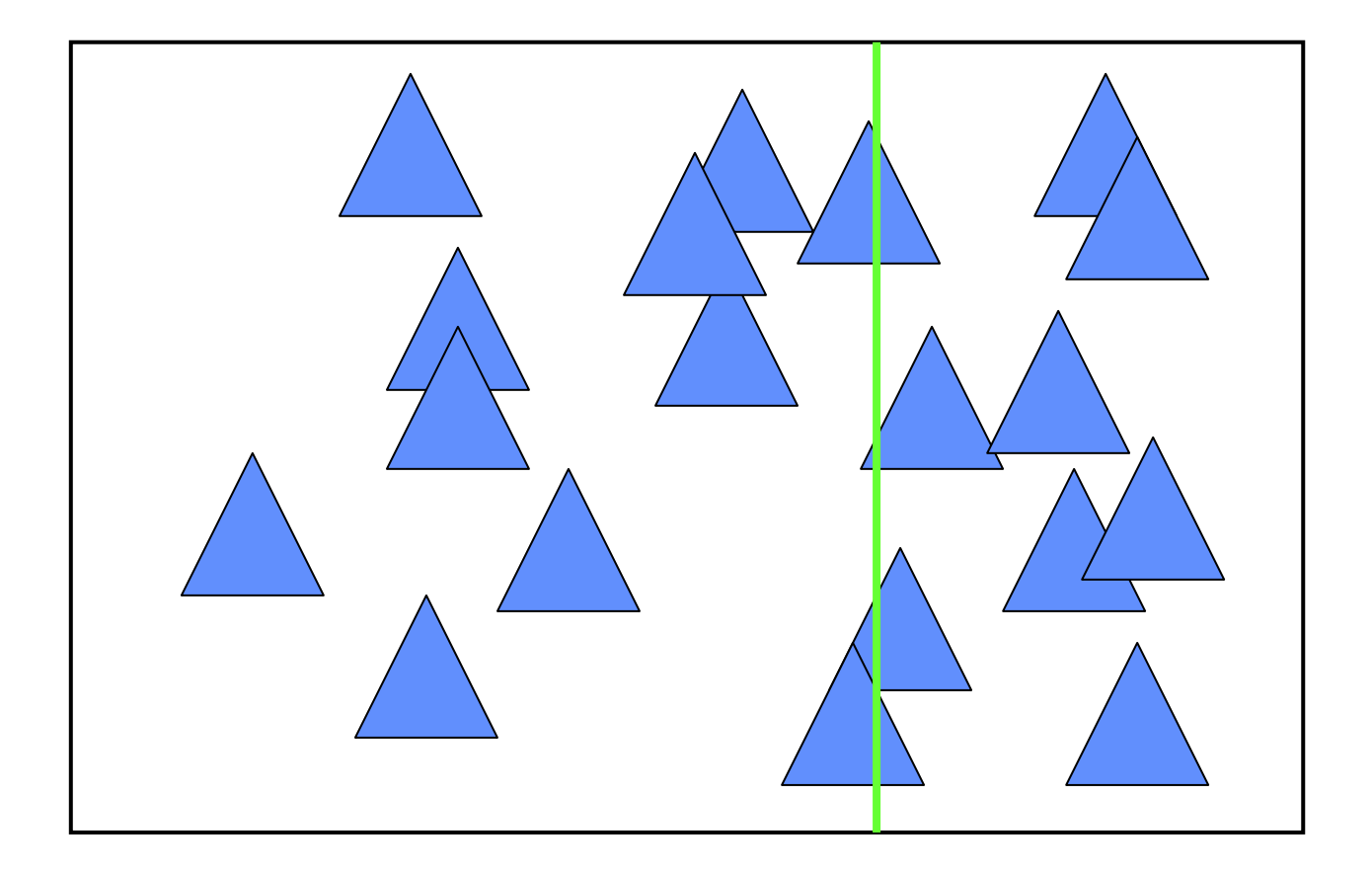

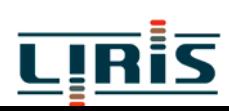

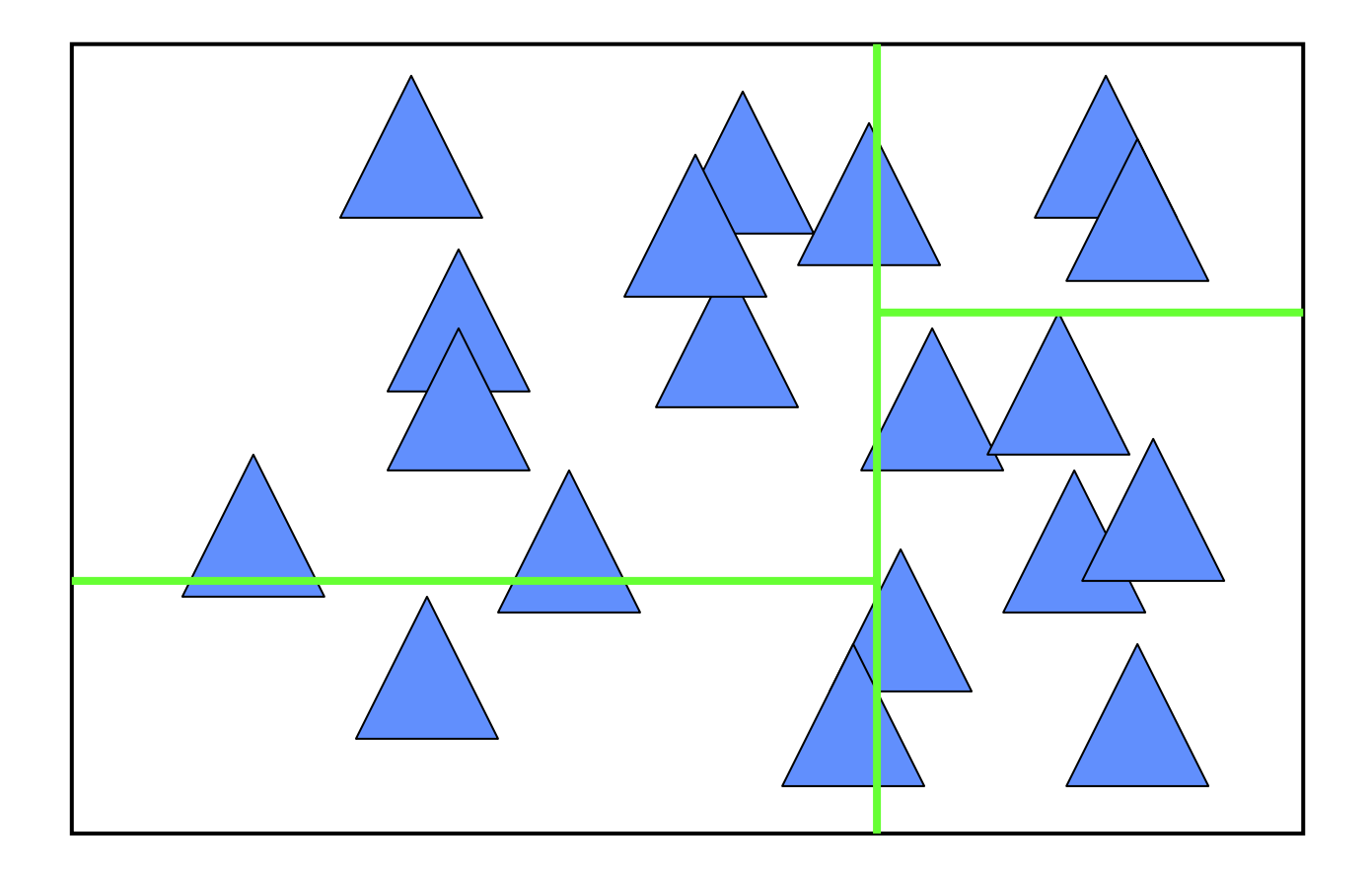

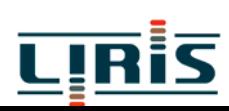

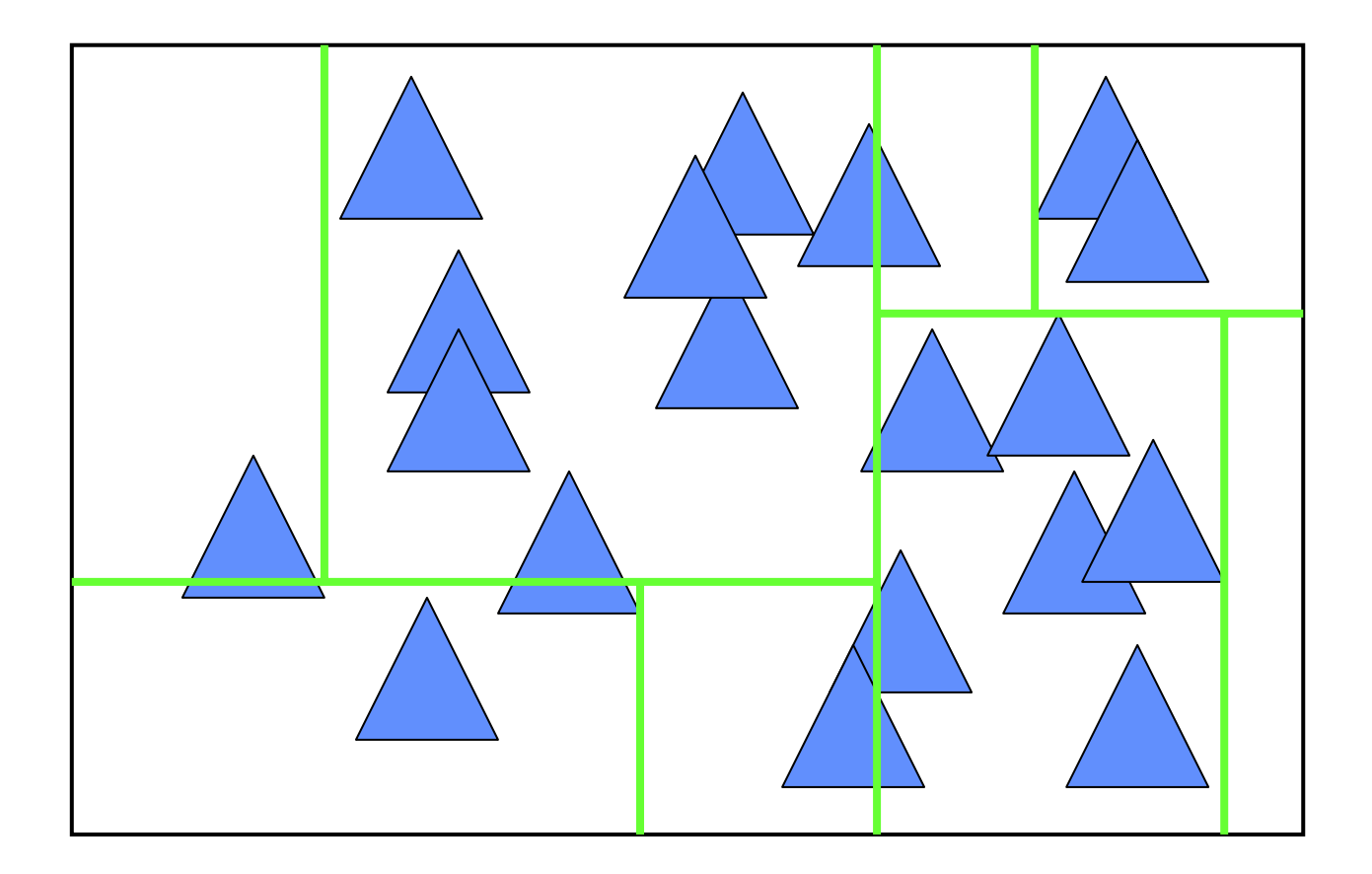

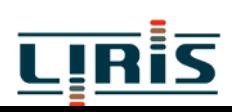

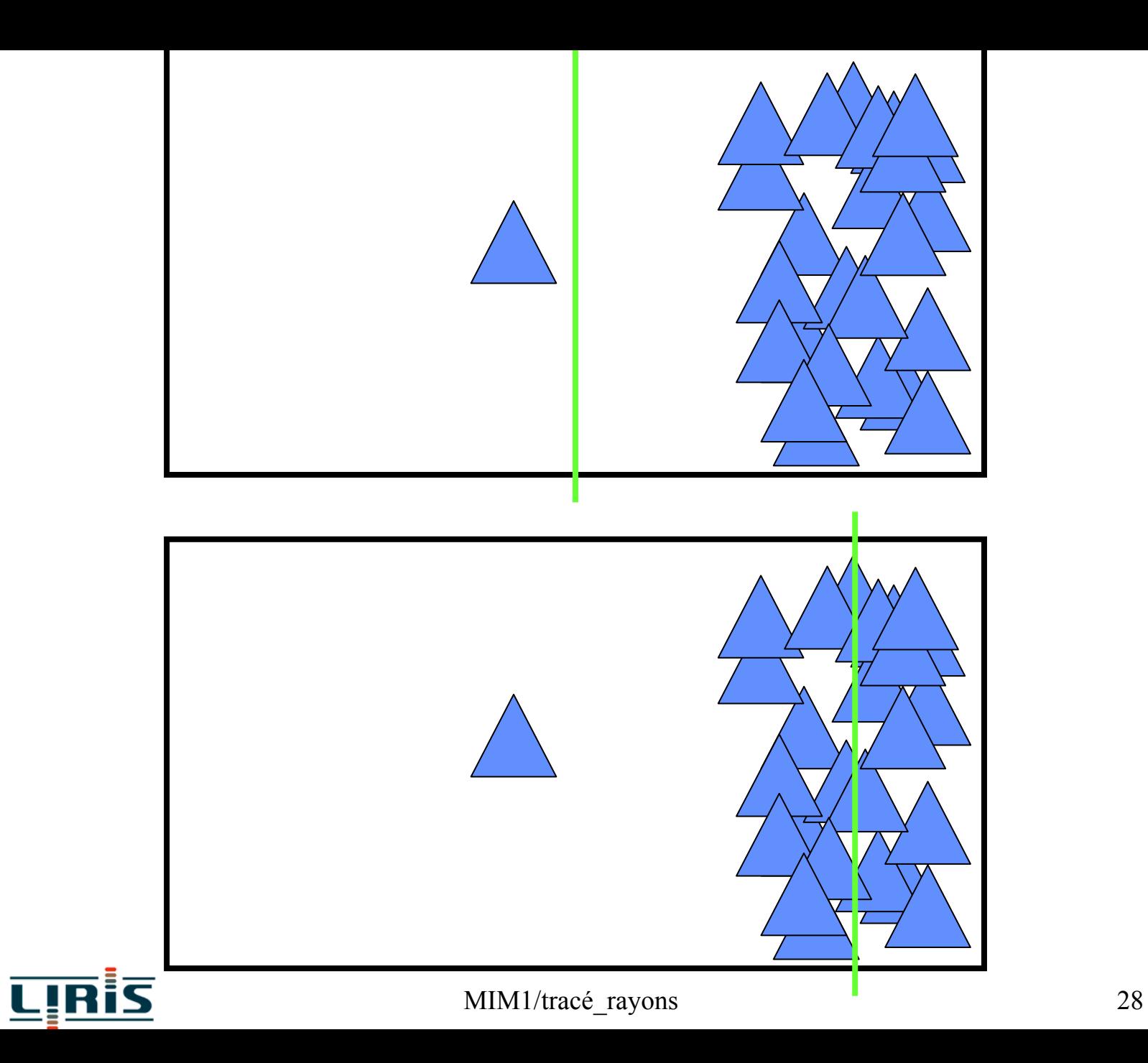

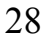

*heuristique SAH* (Surface Area Heuristic) :

• la chance qu'un rayon heurte une cellule est liée à la surface de son aire :

> surface cellule prob(toucher objet dans cellule) =  $\frac{\text{surface object}}{11.1}$ =

• le coût de traversée d'une cellule est approximé par la formule

 $co\^i(cellule) = co\^i(trav + prob(toucher fils gauche) *$ coût(fils gauche) + prob(toucher fils droit) \* coût(fils droit)

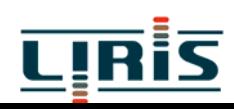

#### **4.2.2 Méthodes directionnelles**

- $\Box$  cube directionnel
- **u** tampon de lumière
- $\Box$  partition de R<sup>5</sup>

3 coordonnées pour origine un rayon 2 angles pour direction

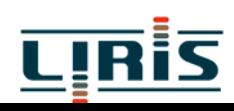

## **5. Diminution du nombre de rayons lancés**

#### exploitation de la cohérence

 $\blacklozenge$  des objets Ð de l 'image Ð des rayons Ð des données

- $\square$  méthodes statistiques
	- Ð échantillonnage de l 'écran

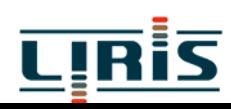

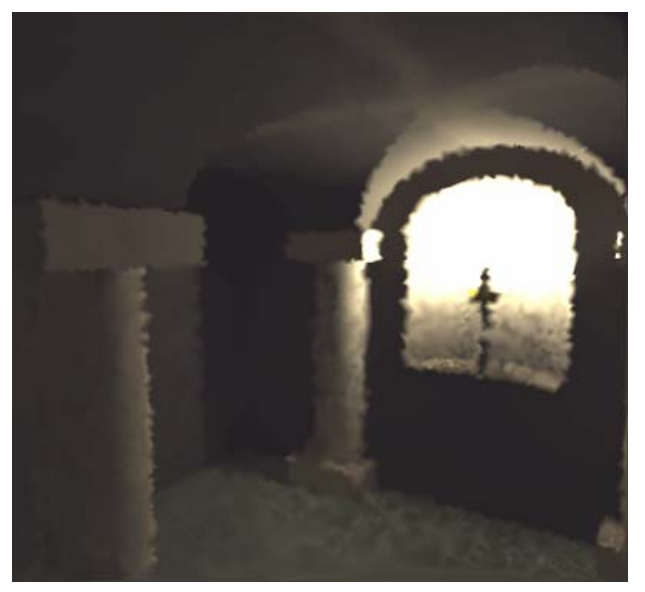

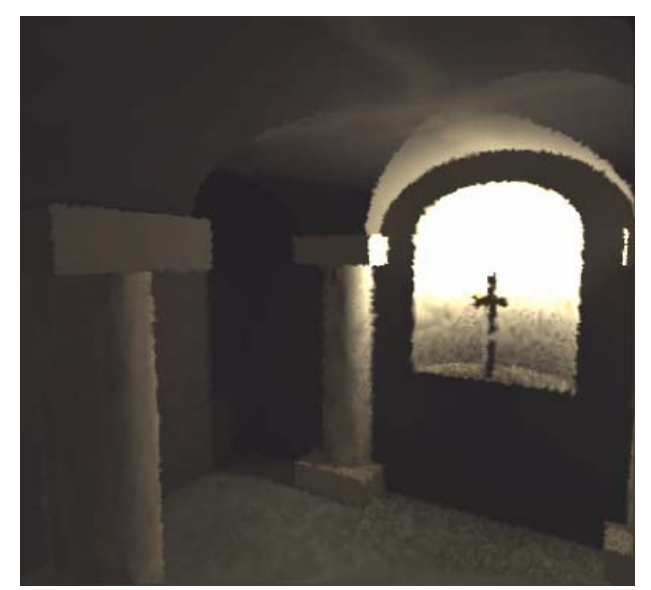

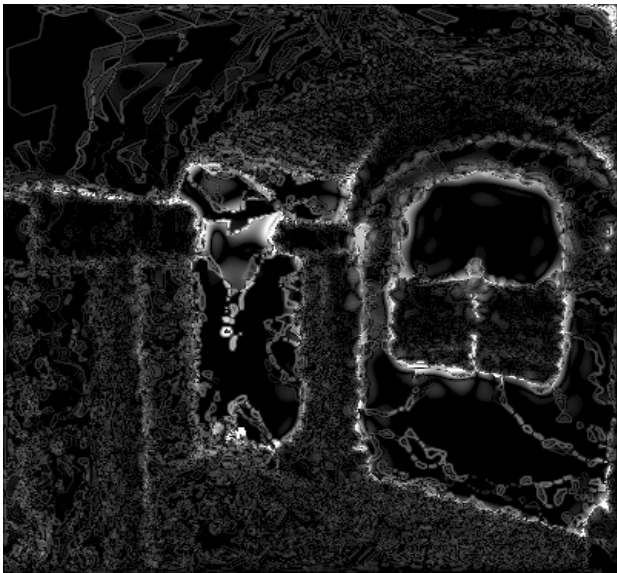

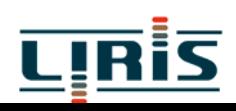

MIM1/tracé\_rayons 32

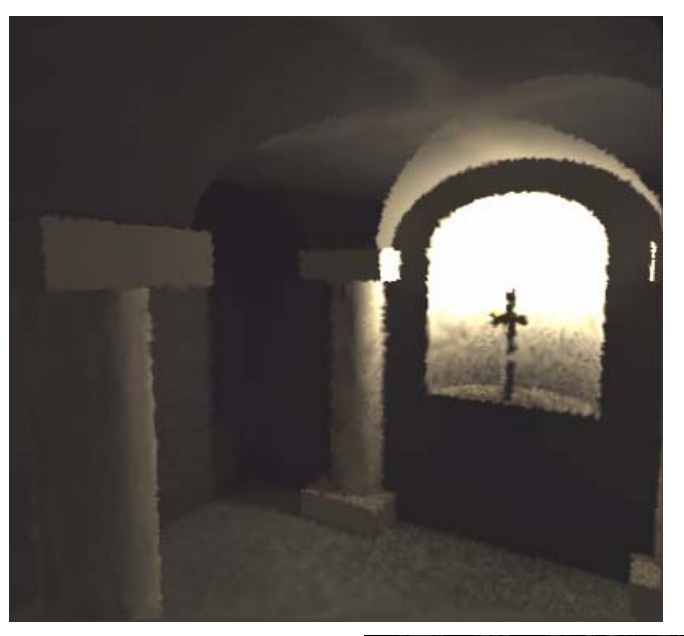

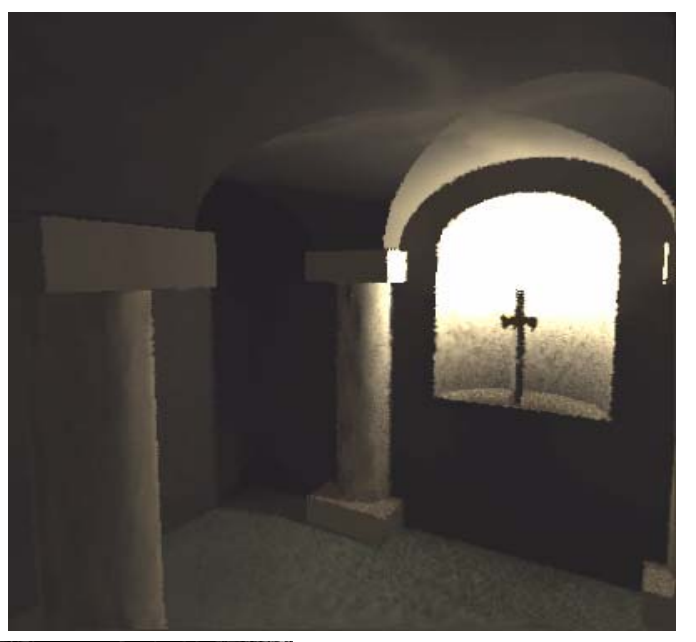

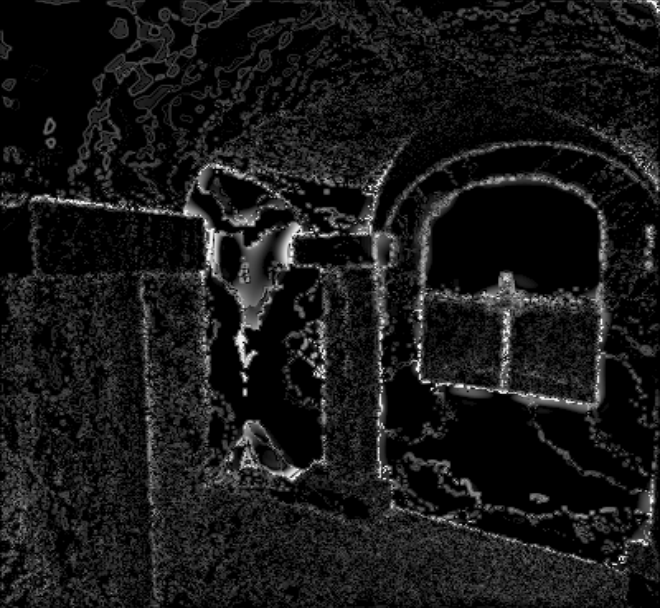

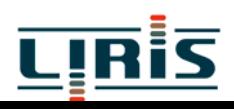

MIM1/tracé\_rayons 33

## **6. Généralisation de la notion de rayon**

**lancer de cônes** 

uniquement plans et sphères

**lancer de faisceaux** 

uniquement facettes polygonales

**<u>I</u>** instructions SIMD

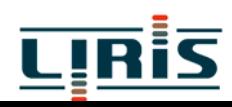